An die untere Wasserbehörde des Landkreises/ der kreisfreien Stadt:

\_\_\_\_\_\_\_\_\_\_\_\_\_\_\_\_\_\_\_\_\_\_\_\_\_\_\_\_\_\_\_\_\_\_\_

\_\_\_\_\_\_\_\_\_\_\_\_\_\_\_\_\_\_\_\_\_\_\_\_\_\_\_\_\_\_\_\_\_\_\_

\_\_\_\_\_\_\_\_\_\_\_\_\_\_\_\_\_\_\_\_\_\_\_\_\_\_\_\_\_\_\_\_\_\_\_

\_\_\_\_\_\_\_\_\_\_\_\_\_\_\_\_\_\_\_\_\_\_\_\_\_\_\_\_\_\_\_\_\_\_\_

\_\_\_\_\_\_\_\_\_\_\_\_\_\_\_\_\_\_\_\_\_\_\_\_\_\_\_\_\_\_\_\_\_\_\_

Hinweise zum Ausfüllen dieses Formulars:

Die ausgepunkteten Stellen können handschriftlich (bitte in Blockschrift und gut leserlich) ausgefüllt werden.

Bei den Kästchen Zutreffendes bitte ankreuzen.

Eine Ausführung des Vorhabens in der in diesem Formular vorgezeichneten Art und Weise gewährleistet die Einhaltung der allgemein anerkannten Regeln der Technik (Stand Juli 2012) gemäß § 56 Satz 1 BbgWG für Erdaufschlüsse im Sinne des § 49 Absatz 1 WHG.

Wenn Sie in den Abschnitten 5 - 11 Kästchen nicht ankreuzen, sollte dies in einem gesonderten Beiblatt erklärt werden. Ansonsten ist mit Nachfragen und zusätzlichen Anforderungen der unteren Wasserbehörde zu rechnen.

Sie sind verpflichtet, das Vorhaben in der von Ihnen angezeigten Art und Weise durchzuführen.

## **Antrag auf Erteilung einer wasserrechtlichen Erlaubnis für die Nutzung von Erdwärme durch vertikale Erdwärmesonden**

Ich beantrage

im Rahmen eines Baugenehmigungsverfahrens

eine wasserrechtliche Erlaubnis für die Errichtung und Nutzung einer Erdwärmesondenanlage in

## **1. Anschrift der Baustelle:**

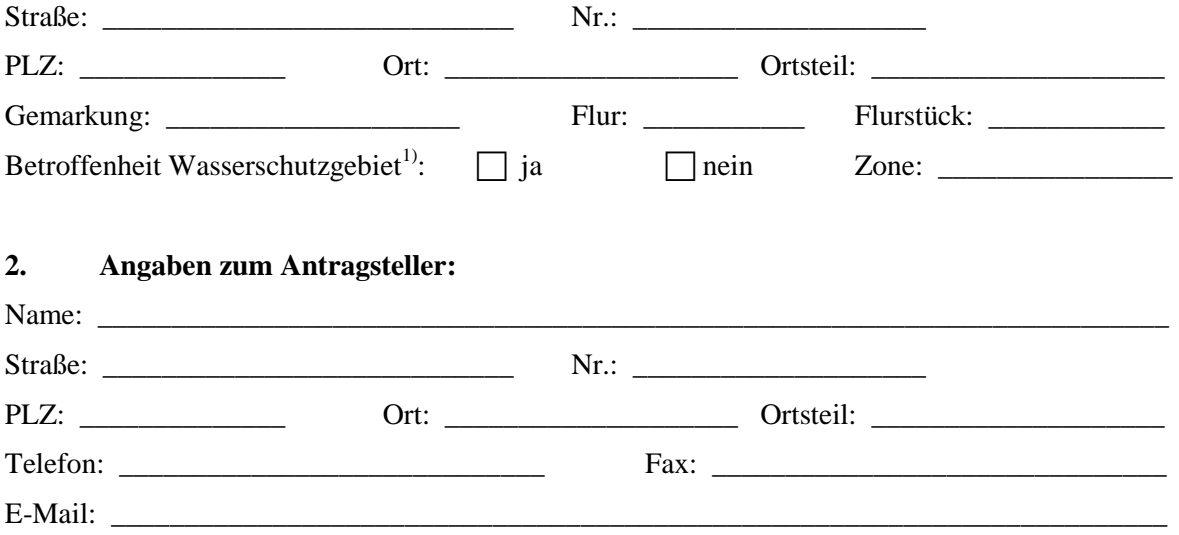

1) Standortprüfung im Internet möglich unter: [http:/luaplims01.brandenburg.de/wsg\\_www/viewer.htm](http://luaplims01.brandenburg.de/wsg_www/viewer.htm)

- 2 -

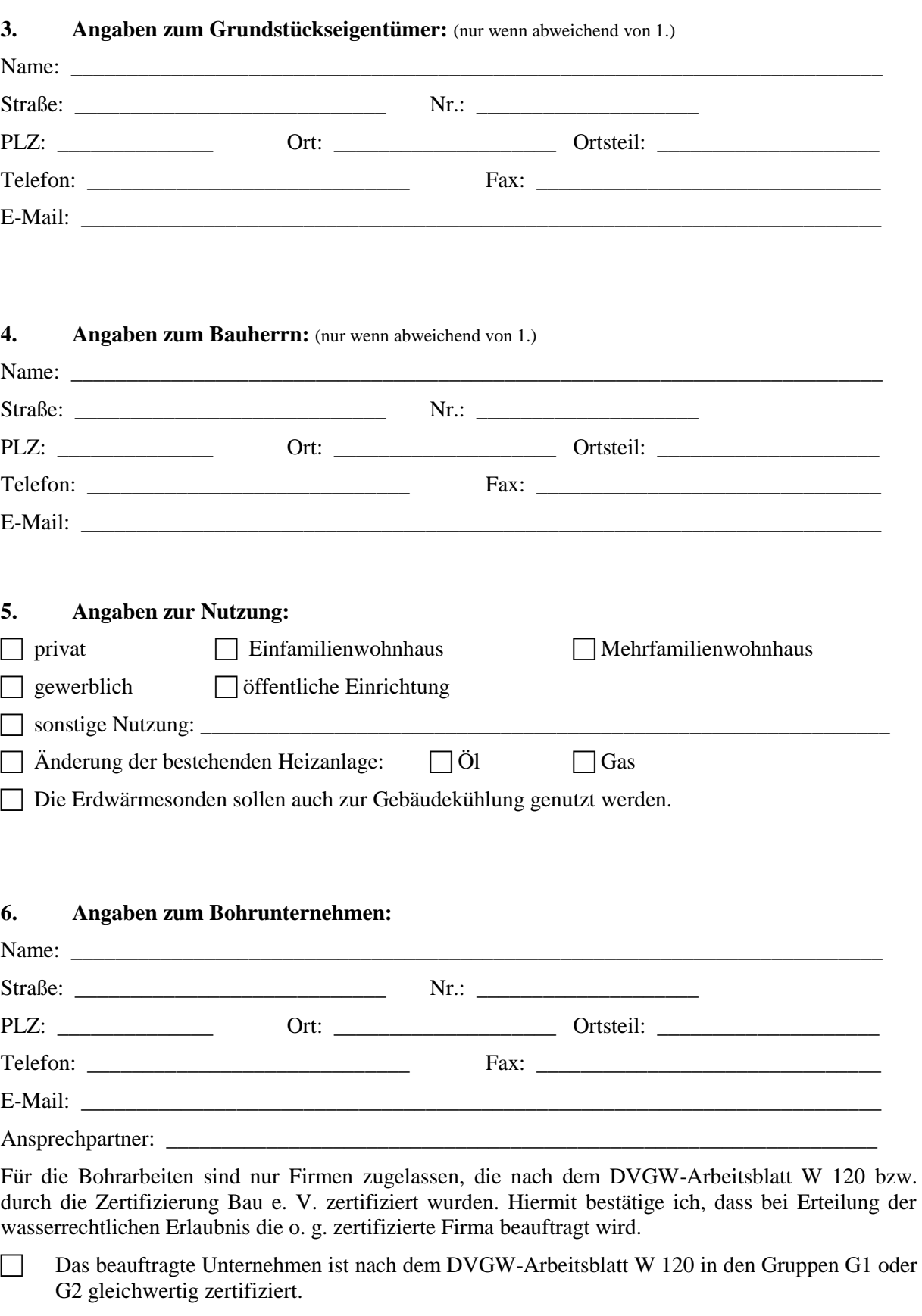

 Das beauftragte Unternehmen verfügt über den Sachkundenachweis für Bohrgeräteführer gemäß DIN 4021.

 Das Bohrunternehmen ist noch nicht bekannt und wird der unteren Wasserbehörde mindestens 14 Tage vor Baubeginn mit der Anzeige des Baubeginns mitgeteilt.

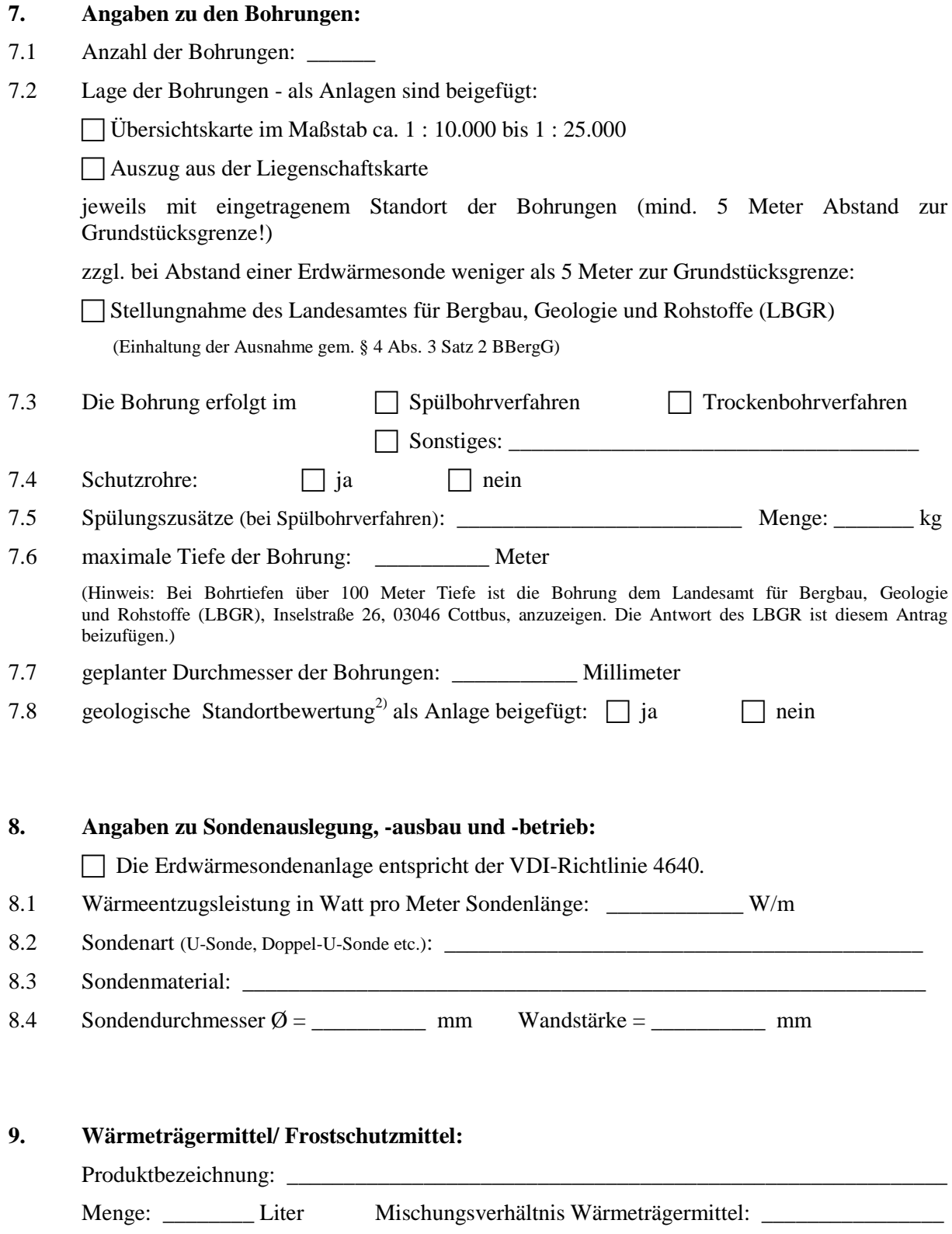

 Es werden nur die in der VDI-Richtlinie 4640, Blatt 1, genannten Frostschutzmittel verwendet

2) Voraussichtliches Schichtenverzeichnis mit eingetragener Lage des Grundwasserspiegels, Bewertung der Wärmeleitfähigkeit und Bewertung der möglichen Wärmeentzugsleistung.

In dieser Anlage sind Angaben zur Herkunft der Daten zu machen, wie z. B. vorhandene repräsentative Bohrprofile, Auskünfte des Landesamtes für Umwelt, Gesundheit und Verbraucherschutz (LUGV) bzw. des Landesamtes für Bergbau, Geologie und Rohstoffe (LBGR), geologische Karte: Standortprüfung im Internet unter: [http:/www.geo.brandenburg.de/hyk50/ o](http://www.geo.brandenburg.de/hyk50/)der [http:/www.geothermieportal.de](http://www.geothermieportal.de/) 

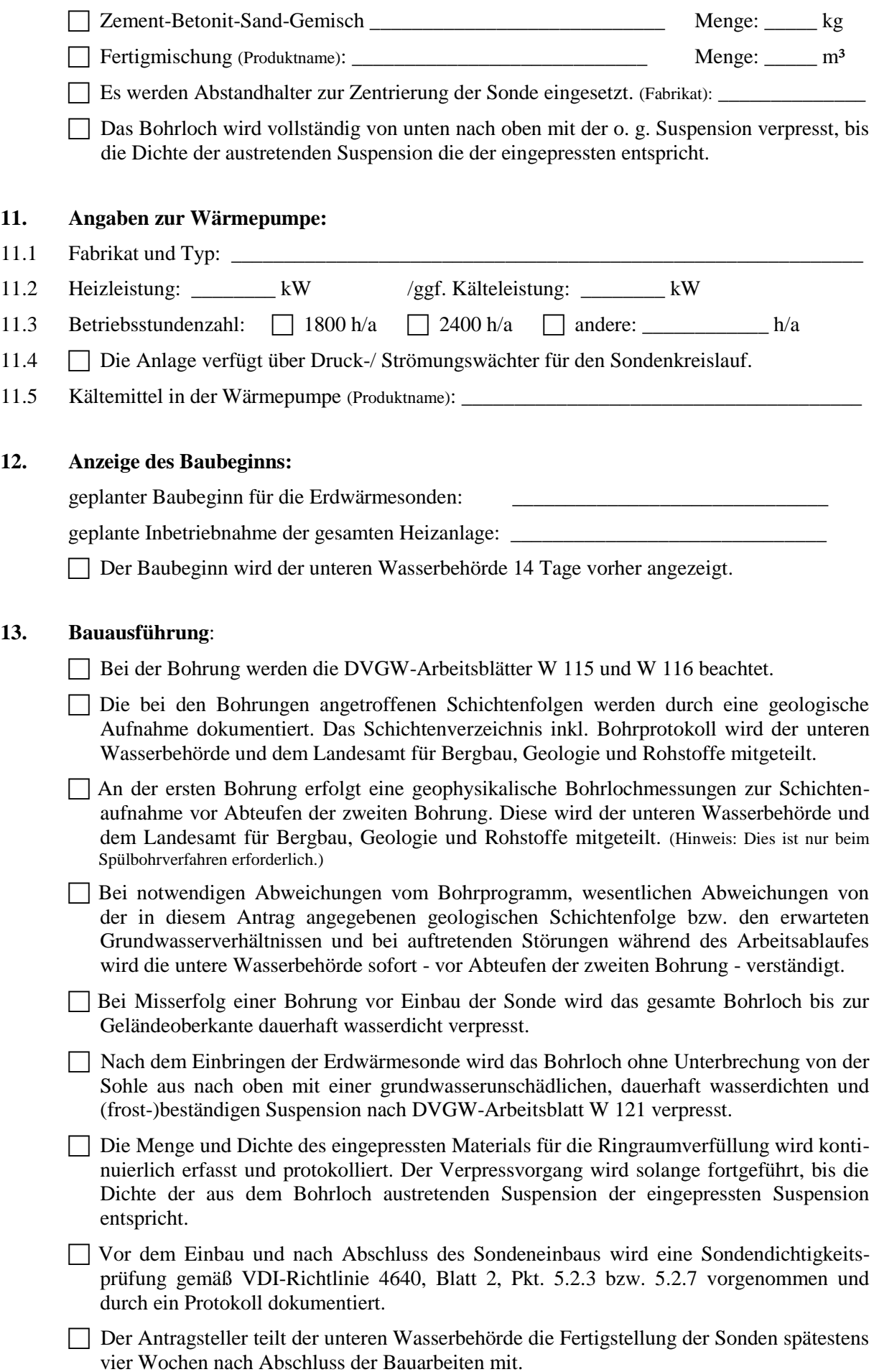

**10. Abdichtung:** 

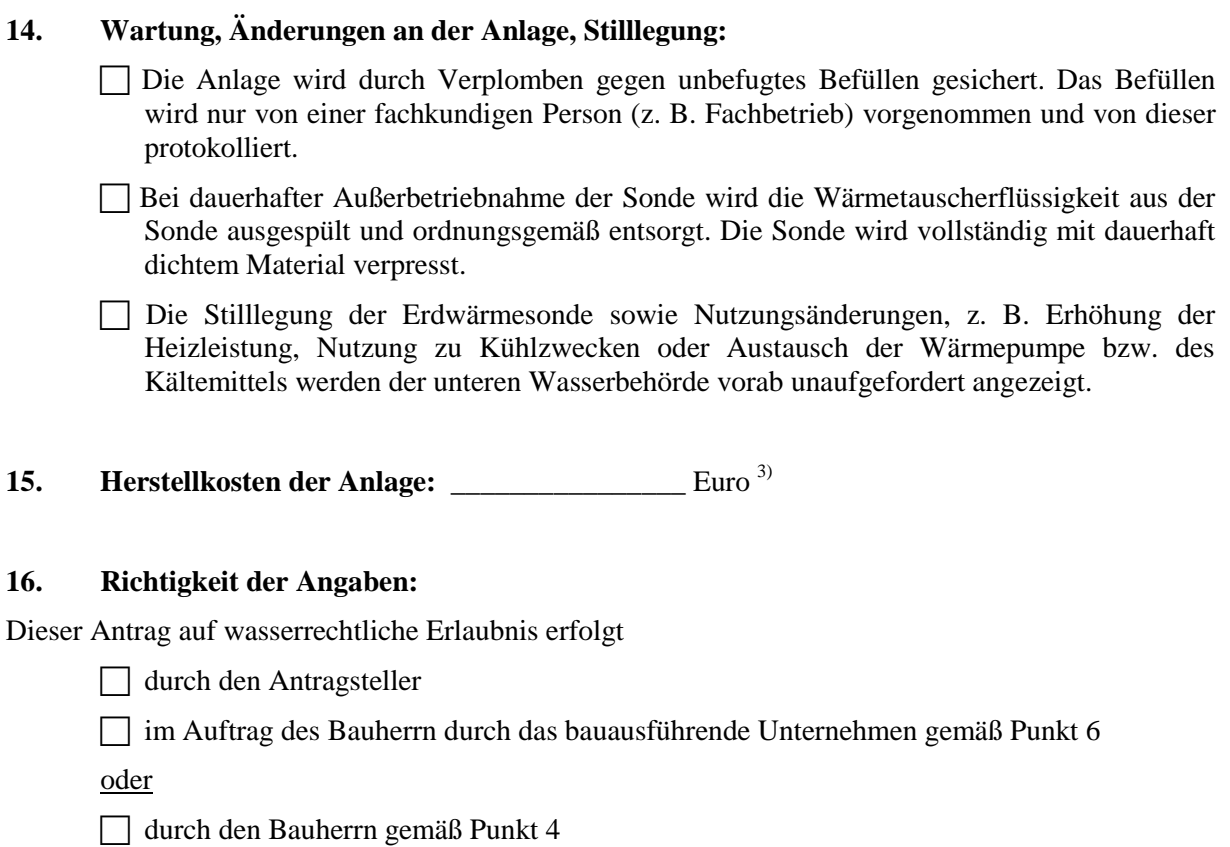

 Der Anzeigende versichert die Richtigkeit der Angaben auf diesem Formular und der beigefügten Unterlagen.

Hinweise:

Gemäß § 145 Abs. 2 BbgWG handelt ordnungswidrig, wer wider besseres Wissen unrichtige Angaben macht oder unrichtige Pläne und Unterlagen vorlegt, um einen nach diesem Gesetz vorgesehenen Verwaltungsakt zu erwirken oder zu verhindern. Gemäß § 145 Abs. 3 BbgWG kann die Ordnungswidrigkeit mit einer Geldbuße bis zu 50.000 Euro geahndet werden.

Wenn durch den Bau oder Betrieb der Erdwärmesonden die Wasserbeschaffenheit nachteilig verändert wird, kann dies zu Schadenersatzansprüchen und Sanierungspflichten führen.

ort, Datum and Context Context Context Context Context Context Context Context Context Context Context Context Context Context Context Context Context Context Context Context Context Context Context Context Context Context (Bauherr)

\_\_\_\_\_\_\_\_\_\_\_\_\_\_\_\_\_\_\_\_\_\_\_\_\_\_\_\_\_\_\_\_\_ \_\_\_\_\_\_\_\_\_\_\_\_\_\_\_\_\_\_\_\_\_\_\_\_\_\_\_\_\_\_\_\_\_ Ort, Datum Unterschrift/ Stempel (Antragsteller, sofern nicht identisch)

## **Anlagen:**

- Bauherrenvollmacht mit Angabe des Gebührenschuldners, sofern der Antrag nicht durch diesen selbst gestellt wird. Bei einer GbR (bzw. Bauherrengemeinschaft) muss eine natürliche oder juristische Person mit ladungsfähiger Anschrift als Vertreter und Gebührenträger benannt werden.
- Übersichtskarte im Maßstab ca. 1 : 10.000 bis 1 : 25.000 (vgl. Punkt 7.2)
- Auszug aus der Liegenschaftskarte (vgl. Punkt 7.2)
- voraussichtliches Schichtenverzeichnis (vgl. Punkt 7.8)
- Kopie des Zertifikats nach DVGW-Arbeitsblatt W 120 für das Bohrunternehmen